## CSC 347 - Concepts of Programming Languages

1

## Tail Recursion

Instructor: Stefan Mitsch

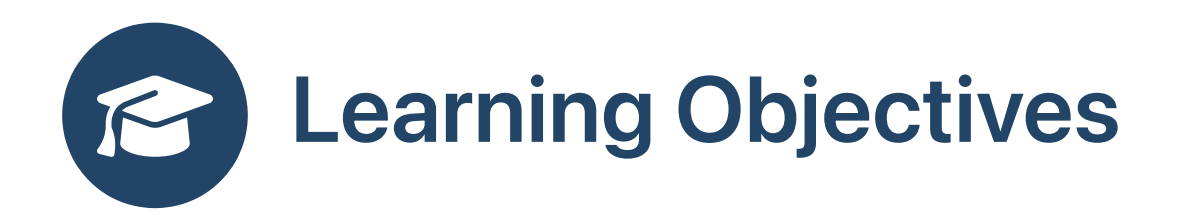

**@** How to get recursive iteration without stack penalty?

Understand tail recursion

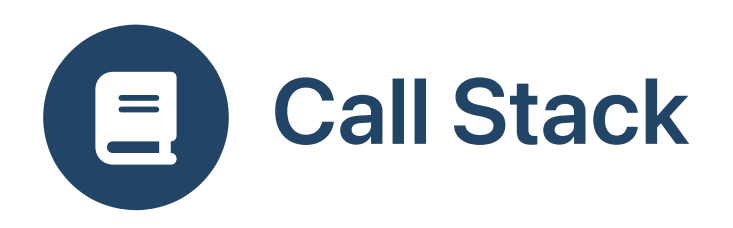

- Contains activation records (AR) for active calls, also known as stack frames
- Changes to call stack
	- AR pushed when a function/method call is made
	- $\circ$  AR popped when a function/method returns
- Runtime environments limit size of call stacks?
- Can cause problems with deep recursion
	- Java: StackOverflowError
	- C: stack limits set by operating system
	- Scheme: depends on interpreter
	- o Scala: see Java

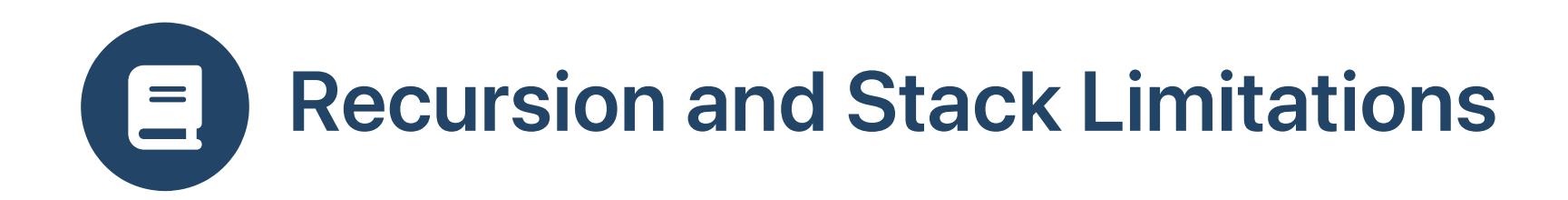

def countDown  $(x:Int)$ : Int = if  $x == 0$  then 0 else 1 + countDown  $(x - 1)$ 

• Each  $(1 + \ldots)$  represents a new AR

```
countDown (5)
\leftarrow > 1 + countDown (4)\left(-\> 1 + (1 + \text{countDown} (3))\right)\left(-\> 1 + (1 + (1 + \text{countDown} (2)))\right)\left(-\> 1 + (1 + (1 + (1 + \text{countDown} (1))))\right)\left(-\> 1 + (1 + (1 + (1 + (1 + countDown(0))))\right))\left(-\> 1 + (1 + (1 + (1 + (1 + 0))))\right)
```
• Summing up left to after the last recursive call returns!

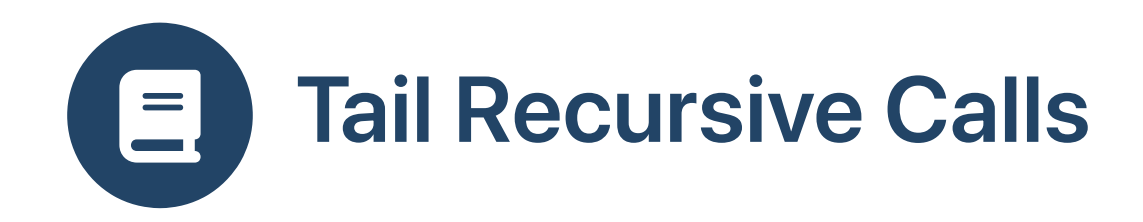

```
// *tail-recursive functions* because all recursive calls are tail-recursive
def countDownAux (x:Int,result:Int) : Int =
```

```
if x == 0 then result
```

```
else countDownAux(x-1,1+result) // *tail-recursive call*
```
def countDown (int  $x$ ) = countDownAux( $x, 0$ )

countDownAux (5,0)

- --> countDownAux (4,1)
- --> countDownAux (3,2)
- --> countDownAux (2,3)
- --> countDownAux  $(1, 4)$
- --> countDownAux (0,5)

• Result sum computed before recursive call is made, no work left!

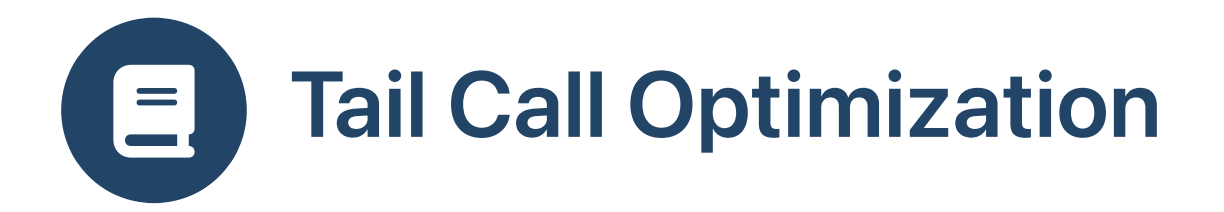

- Many compilers implement tail-call optimization
	- $\circ$  overwrite existing activation record instead of creating new
- Recursive calls must be *tail-recursive*
- Includes *mutual recursion* 
	- o f calls to g, which calls back to f

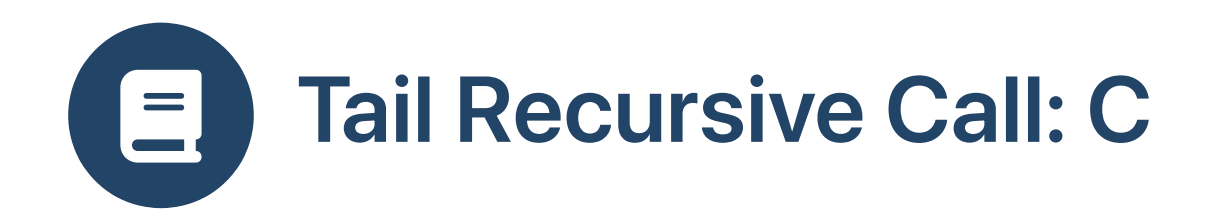

Refactor work and accumulate result

```
\begin{tabular}{ll} \n  & \textbf{else} \quad \textbf{0.1} & \textbf{0.1} & \textbftypedef struct node node;
 struct node { int item; node *next; };
 int sum_aux (node *data, int result) {
      if (!data) <return result;
      }
e
l
s
e
{
           return sum_aux (data->next, result + data->item);
     }
 }<br>int sum (node *data) {
      return sum_aux (data, 0);
 \}
```
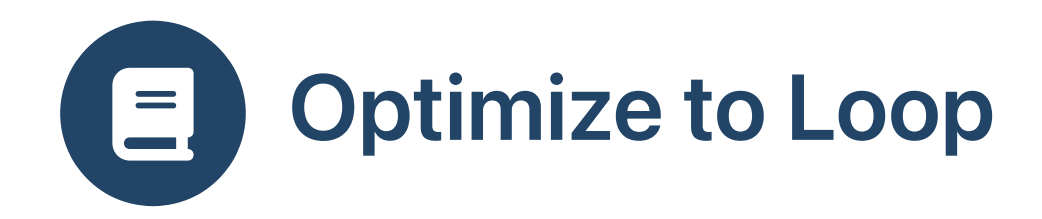

\$ gcc -std=c99 -02 -S tail-recursion2.c

```
sum_aux:
         testq %rdi, %rdi
         movl %esi, %eax
         j
e
                  \lfloor 7 \rfloor.
L
9
:
         addl (%rdi), %eax
         movq
                  8(%rdi), %rdi
         testq %rdi, %rdi
         j
n
e
                  .
L
9
.L7:rep
         ret
```
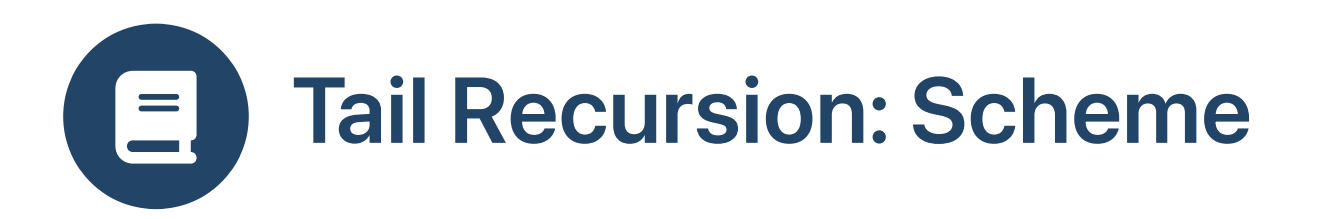

- Implementations perform tail-call optimization
- For tail-recursive functions
- More generally, for tail-calls

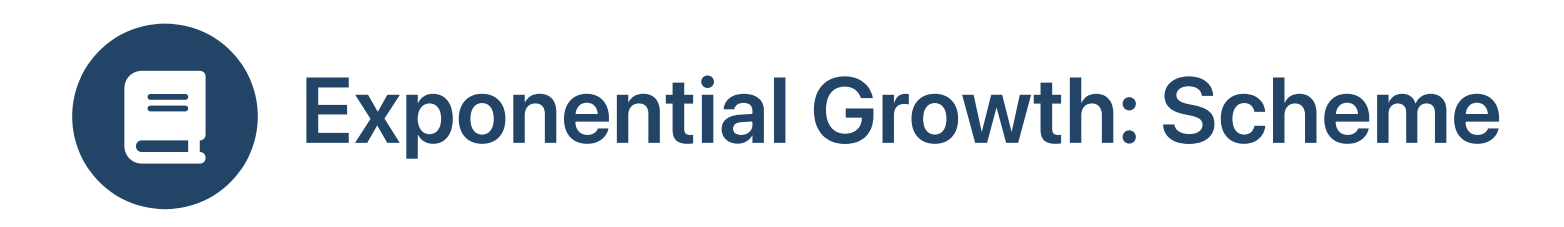

- Want very long linked lists: avoid stack overflow!
- Is it tail recursive?
	- sublist necessary?  $\circ$

```
(define (long-list n)
 (if (= n 0)' (1)(let ([sublist (long-list (- n 1))])
       (append sublist sublist))))
                                          $ csi
                                          #;1> (long-list 0)
                                           (1)
                                          #; 2> (long-list 1)
                                           (1 1)
                                          #;3> (long-list 2)
                                           (1 \ 1 \ 1)#;4> (long-list 4)
                                           (1 1 1 1 1 1 1 1 1 1 1 1 1 1 1 1)
                                          #;6> (length (long-list 20))
                                           1048576
```
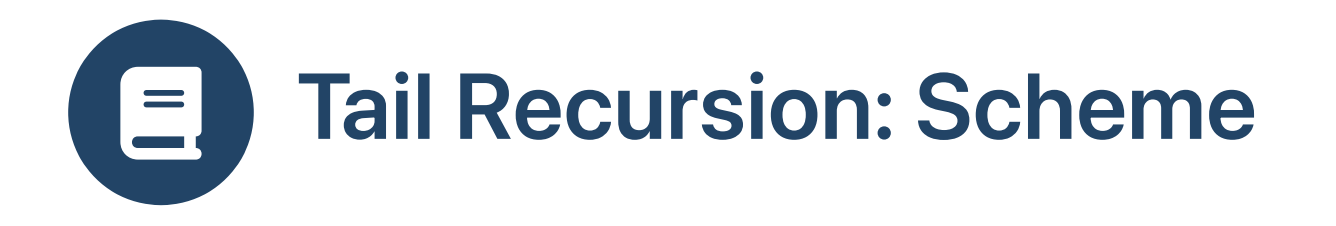

• Tail recursive, then recursive summation

```
(define (sum-tail-recursive xs)
  (let loop ([xs xs] [result 0])
    (if (eq? xs '())
        result
        (loop (cdr xs) (+ (car xs) result)))))
(define (sum xs)
  (if (eq? xs '())
      \Omega(+ (car xs) (sum (cdr xs)))))
```

```
$ csi
```

```
#;8> (sum-tail-recursive (long-list 20))
1048576
```

```
#;10> (sum (long-list 20))
Segmentation fault
```
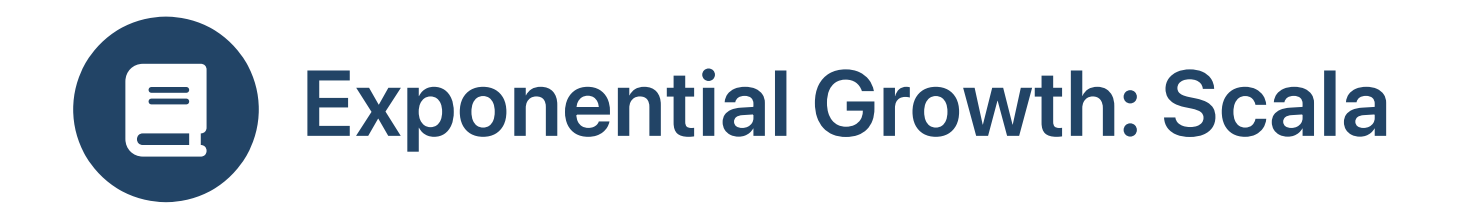

As in Scheme

```
def longList (n:Int) : List[Int] =
  if n == 0 then
   List (1)
 else
   val sublist = longList (n - 1)sublist ::: sublist
```
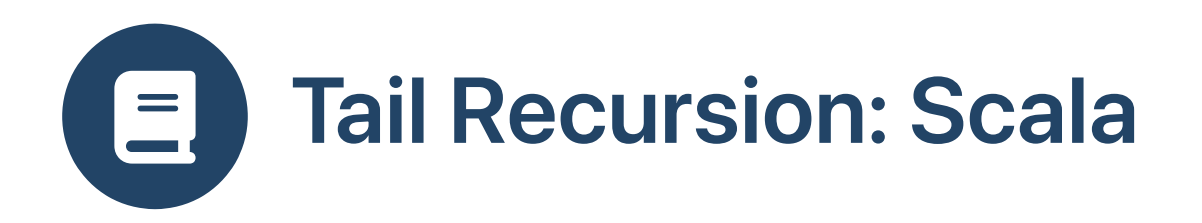

tailrec annotation

```
import scala.annotation.tailrec
```

```
def sumTailRecursive (xs:List[Int]) : Int =
  @tailrec
  def aux (xs:List[Int], result:Int) : Int =
    xs match
      case Nil \Rightarrow resultcase y:: ys \Rightarrow aux (ys, y + result)aux (xs, 0)
```

```
scala> longList (20).length
res0: Int = 1048576
```
scala> sumTailRecursive (longList (20)) res1: Int = 1048576

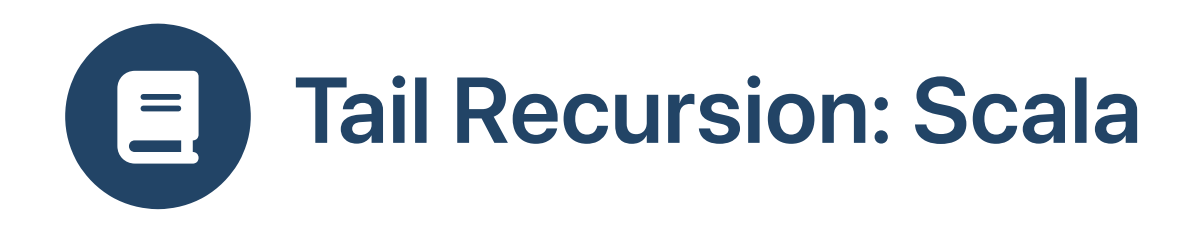

tailrec annotation fails if not optimized

```
import scala.annotation.tailrec
def sumTailRecursive (xs:List[Int]) : Int =
 @tailrec
  def aux (xs:List[Int], result:Int) : Int =
    xs match
      case Nil \Rightarrow resultcase y::ys => 1 + aux (ys, y + result) // bogus "1 + ..."
  aux (xs, 0)
```
• Scala compiler rejects the code

error: could not optimize @tailrec annotated method aux: it contains a recursive call not in tail position

## Exercise: Recursive vs. Tail-Recursive Fibonacci Æ

def fib(n:Int) : Long = if  $n \leq 1$  then  $n$ else  $fib(n-1) + fib(n-2)$ 

- Time complexity
	- $\circ$   $O(2^n)$
- **B** How to improve?

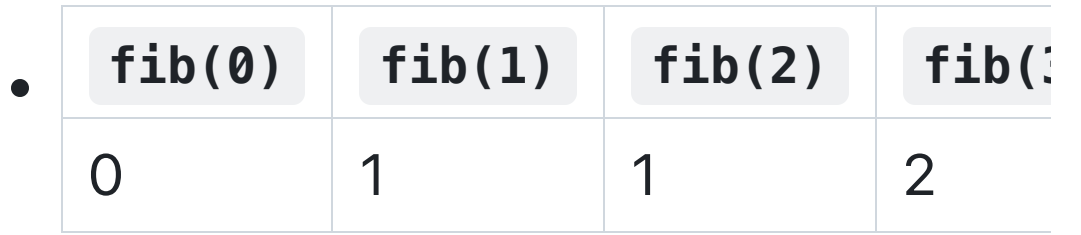

• Represent sliding window in result (not tail-recursive!)

def fib(n:Int) : (Long, Long) = if  $n \leq 1$  then  $(0, n)$ else val  $(a, b) = fib(n-1)$  $(b, a+b)$ 

• Represent sliding window in arguments (tail-recursive)

```
def fib(n:Int, a:Long=0, b:Long=1) : Long =
  if n == 0 then a
  else if n == 1 then b
  else fib(n-1, b, a+b)
```
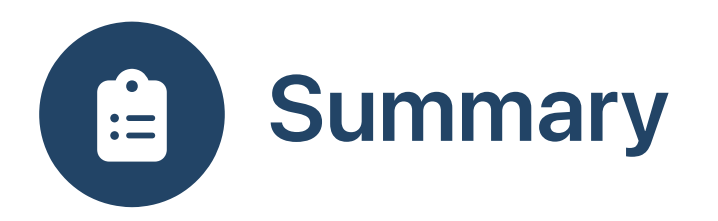

- Tail-call optimization
	- avoids the performance penalty of creating activation records
	- $\circ$  overwrites an existing activation record
	- $\circ$  all recursive calls must be in *tail position* (last operation)